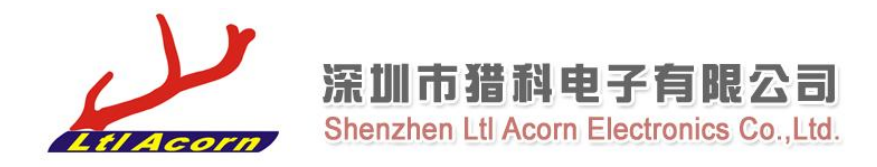

## **Remote Control APP for Ltl Acorn Trail Camera**

- 1. Enter APP Store on your iphone or ipad.
- 2. Search ltltools

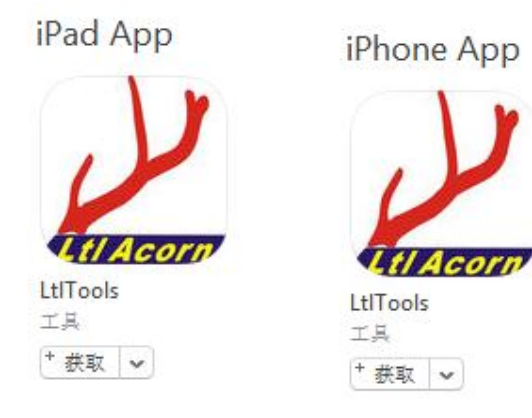

3. App get and start using to control your camera.

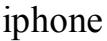

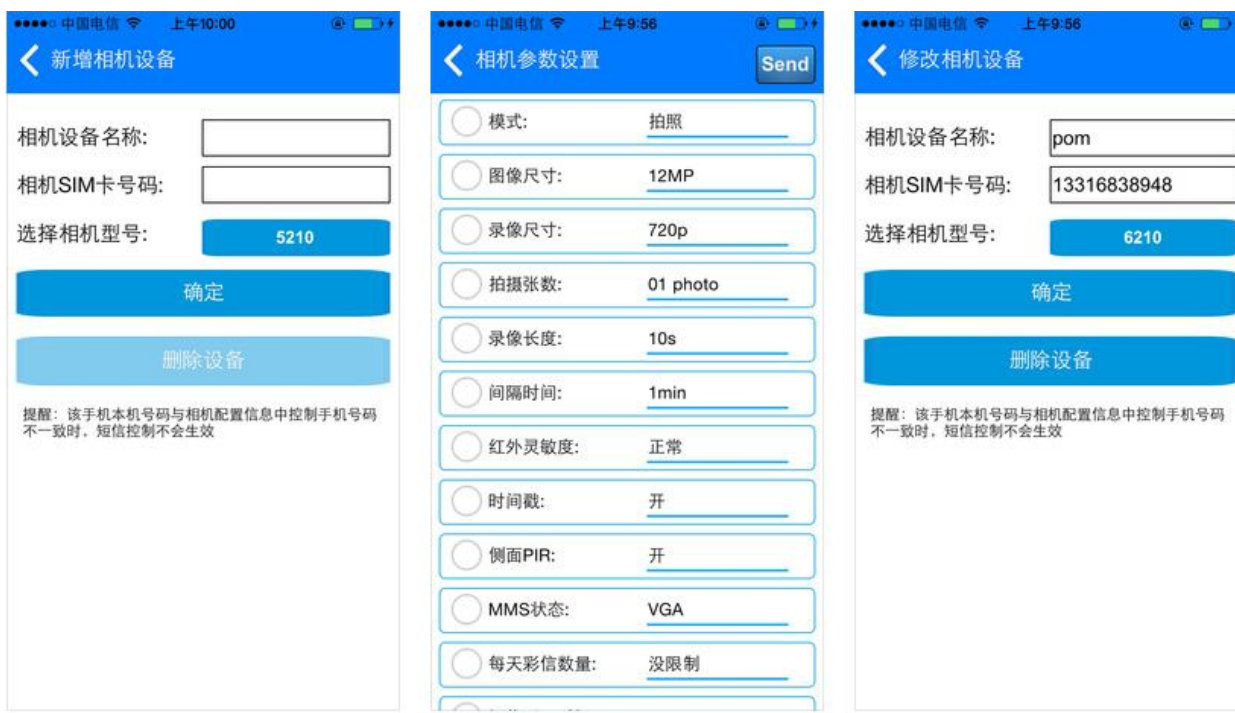

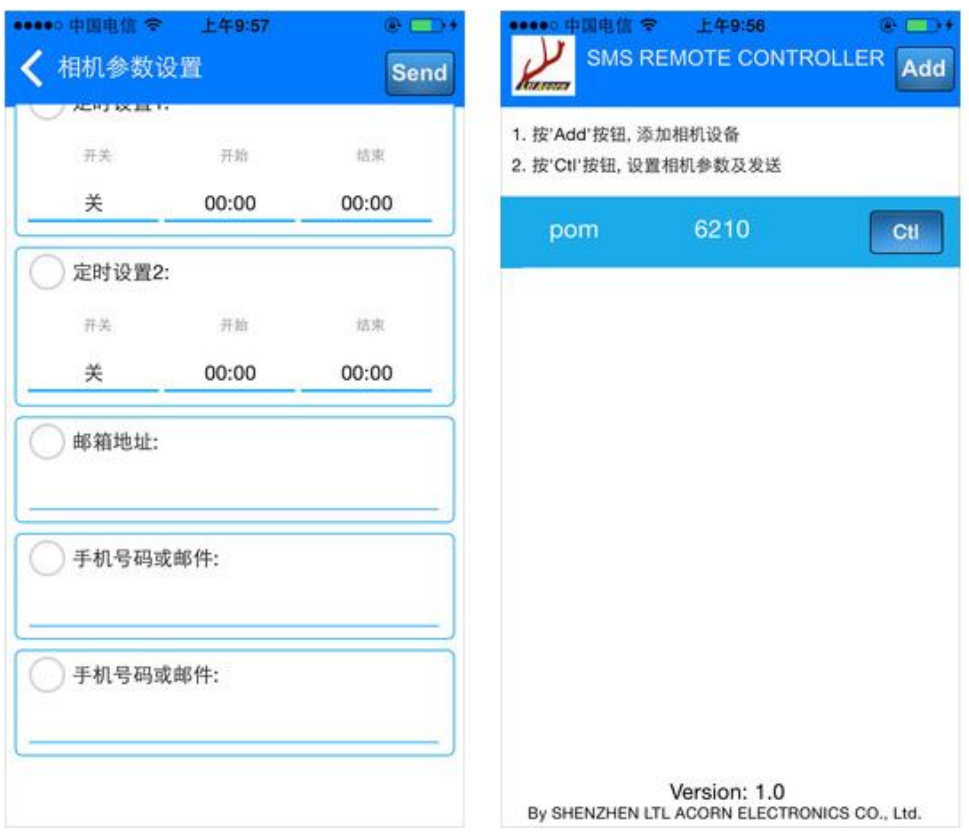

## ipad

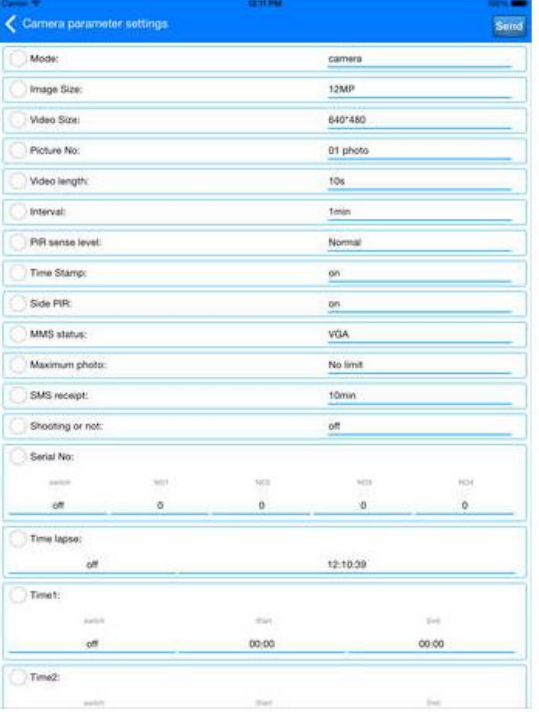

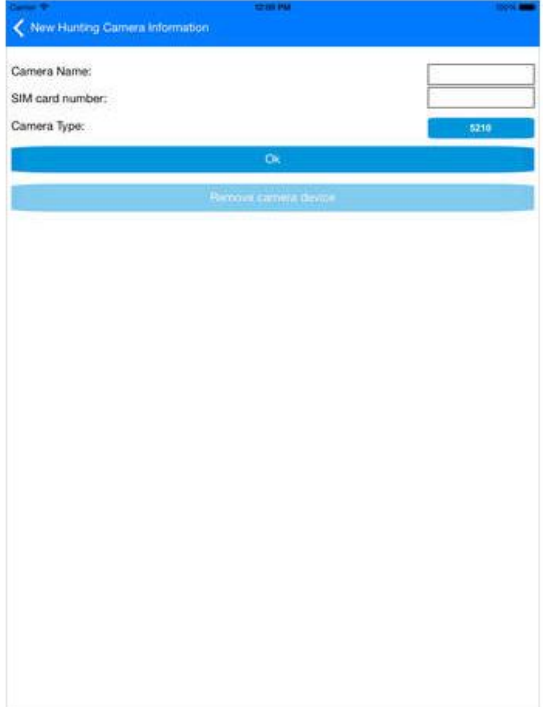

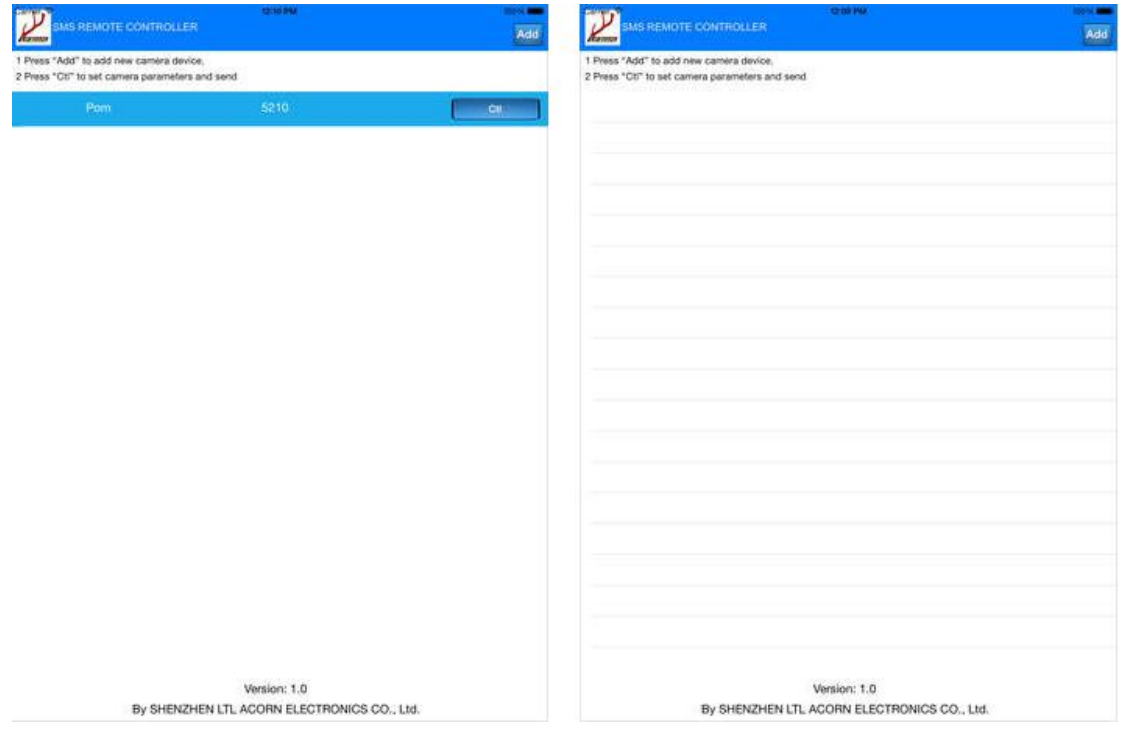